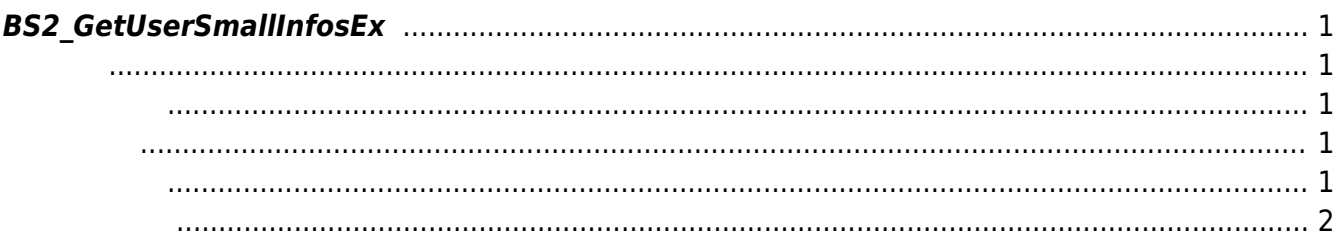

<span id="page-1-5"></span>[User Management API](https://kb.supremainc.com/kbtest/doku.php?id=ko:user_management_api) > [BS2\\_GetUserSmallInfosEx](#page-1-5)

## <span id="page-1-0"></span>**BS2\_GetUserSmallInfosEx**

 $[+ 2.6.3]$ 

고 모두 동일합니다.

[BS2UserBlobEx](https://kb.supremainc.com/kbtest/doku.php?id=ko:user_management_api#bs2userblobex)<br> [BS2\\_GetUserInfosEx](https://kb.supremainc.com/kbtest/doku.php?id=ko:bs2_getuserinfosex) BS2UserSmallBlobEx BS2UserPhoto

<span id="page-1-1"></span>#include "BS\_API.h"

int BS2 GetUserSmallInfosEx(void\* context, uint32 t deviceId, char\* uids, uint32 t uidCount, BS2UserSmallBlobEx\* userBlob);

BS2UserSmallBlobEx

- <span id="page-1-2"></span>• [In] *context* : Context
- $\bullet$  [In]  $deviceId$  :
- $\bullet$  [In]  $uids$  :
- $\bullet$  [In] *uidCount* :
- $\bullet$  [Out] *userBlob* :

BS\_SDK\_SUCCESS

<span id="page-1-4"></span>C#

<span id="page-1-3"></span>합니다.

```
result = (BS2ErrorCode)API.BS2_GetUserSmallInfosEx(sdkContext, deviceID,
curUidObjs, available, userBlobs);
if (result == BS2ErrorCode.BS_SDK_SUCCESS)
{
for (UInt32 loop = ; loop < available; ++loop)
{
```

```
 print(userBlobs[loop].user);
// don't need to release cardObj, FingerObj, FaceObj because we get only
BS2User
    if (userBlobs[loop].cardObjs != IntPtr.Zero)
   API.BS2 ReleaseObject(userBlobs[loop].cardObjs);
     if (userBlobs[loop].fingerObjs != IntPtr.Zero)
   API.BS2 ReleaseObject(userBlobs[loop].fingerObjs);
    if (userBlobs[loop].faceObjs != IntPtr.Zero)
   API.BS2 ReleaseObject(userBlobs[loop].faceObjs);
   if (userBlobs[loop].user photo obj != IntPtr.Zero)
   API.BS2 ReleaseObject(userBlobs[loop].user photo obj);
}
idx += available:curUidObjs += (int)available * BS2Environment.BS2_USER_ID_SIZE;
}
```
<span id="page-2-0"></span>[BS2\\_EnrollUserSmall](https://kb.supremainc.com/kbtest/doku.php?id=ko:bs2_enrollusersmall) [BS2\\_EnrollUserSmallEx](https://kb.supremainc.com/kbtest/doku.php?id=ko:bs2_enrollusersmallex) [BS2\\_GetUserSmallInfos](https://kb.supremainc.com/kbtest/doku.php?id=ko:bs2_getusersmallinfos) [BS2\\_GetUserSmallInfosEx](#page-1-5) [BS2\\_GetUserSmallDatas](https://kb.supremainc.com/kbtest/doku.php?id=ko:bs2_getusersmalldatas) [BS2\\_GetUserSmallDatasEx](https://kb.supremainc.com/kbtest/doku.php?id=ko:bs2_getusersmalldatasex)

From: <https://kb.supremainc.com/kbtest/> - **BioStar 2 Device SDK**

Permanent link:

**[https://kb.supremainc.com/kbtest/doku.php?id=ko:bs2\\_getusersmallinfosex&rev=1640763465](https://kb.supremainc.com/kbtest/doku.php?id=ko:bs2_getusersmallinfosex&rev=1640763465)**

Last update: **2021/12/29 16:37**